# **pixbet como baixar**

#### **Autor: symphonyinn.com Palavras-chave: pixbet como baixar**

#### **Resumo:**

**pixbet como baixar : Seja puxado pela força da vitória no symphonyinn.com. Coloque suas apostas e deixe a atração dos ganhos agir!** 

# **pixbet como baixar**

No Dimensão, suas apostas ganham vida com o Pixbet! Para começar, é necessário fazer o download e o cadastro no aplicativo. Ficou interessado? Continue lendo para saber mais sobre o processo e como apostar nesta casa betflix, certeza que você não se arrependerá!

#### **pixbet como baixar**

O Pixbet é uma casa de apostas esportivas que oferece aos usuários a oportunidade de jogar em **pixbet como baixar** mais de uma categoria. Com o saque mais rápido do mundo, seu diferencial está em **pixbet como baixar** permitir que os usuários façam suas apostas e recebam seu dinheiro em **pixbet como baixar** minutos pelo PIX. O fácil acesso ao aplicativo, a variedade de esportes e outras modalidades, bem como o seu confiável meio de pagamento, são outros diferenciais da Pixbet. Os usuários do Android podem baixar o app diretamente da Google Play Store ou através do APK no site oficial. Para os usuários do iOS, o processo é parecido.

#### **Download e instalação do aplicativo Pixbet**

Para fazer o download e instalação do aplicativo Pixbet no seu celular Android por meio do APK, é necessário seguir as etapas abaixo:

- 1. Acesse o site oficial do Pixbet.
- 2. Navegue até a página de download.
- 3. Baixe o arquivo APK.
- 4. Permita a instalação de fontes desconhecidas no seu celular.
- 5. Finalize a instalação e abra o aplicativo.

#### **Como se registrar e fazer um depósito na Pixbet?**

Após fazer o download do aplicativo, você deve se registrar e fazer um depósito para começar a apostar:

- 1. Clique em **pixbet como baixar** para acessar o site oficial do Pixbet.
- 2. Clique em **pixbet como baixar** .
- 3. Insira seus dados pessoais, incluindo seu CPF.
- 4. Escolha um nome de usuário e senha.
- 5. Confirme os termos e condições e clique em **pixbet como baixar** "Registro Completo".

6. Faça um depósito usando um dos métodos de pagamento disponibilizados.

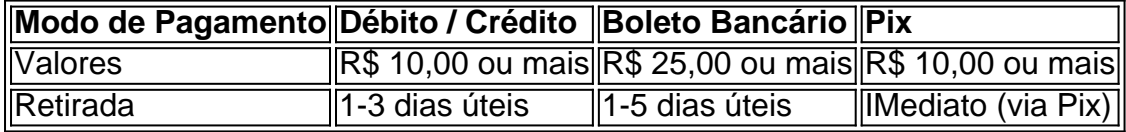

## **Entendendo como apostar na Pixbet**

Para apostar, você deve:

- 1. Selecionar o esporte ou outra categoria de interesse.
- 2. Escolher **pixbet como baixar** aposta.
- 3. Informar a quantidade que quer colocar em **pixbet como baixar** jogo.
- 4. C javascript onfirmar **pixbet como baixar** escolha e aguardar o resultado do jogo.

### **Ganhar com o Pixbet: Obter seu Prêmio**

Quando se acerta a aposta, o prêmio ganho é o valor aposta multiplicado pela taxa das odds do jogo.

Agora que você já sabe como baixar o aplicativo do Pixbet, como se cadastrar fazer uma depósito, assim como alguns detalhes relacionados à jogo, estás pronto para começar! Dê o seu 1º passo agora e baixe a Pixbet no seu celular e aproveite o mundo das aposta!

**conteúdo:**

# **pixbet como baixar**

Greene anunciou na quarta-feira que iria avançar com a força da votação sobre o afastamento de Johnson esta semana, seguindo 2 uma ameaça emitida pela primeira vez no final do mês.Greené tem atacado consistentemente Johnson por promover projetos bipartidários como proposta 2 governamental aprovada **pixbet como baixar** março e pacote internacional assinado para lei meses passado...

Como ela pediu a remoção de Johnson, Greene acusou 2 o presidente da Câmara dos Representantes do Partido Republicano por abandonar seus princípios republicanos **pixbet como baixar** favor das prioridades democratas.

"Mike Johnson 2 está dando [os democratas] tudo o que eles querem", disse Greene quarta-feira. "Eu acho cada membro do Congresso precisa tomar 2 esse voto e deixar as fichas cair onde podem, então na próxima semana eu vou chamar essa moção para demitir."

No inverno de 2013, uma quebra no vórtice polar permitiu que o ar frio congelando escapasse para sul **pixbet como baixar** direção ao continente norte-americano. medida como tempestades, tornados e nevascas varreram os EUA (EUA), Donald Trump tuitou: "Estou na Los Angeles está a congelar", escreveu ele; "O aquecimento global é um total -e muito caro – farsa!"

Tudo isso foi muito reminiscente do filme de desastre "O Dia Depois Amanhã", que começa com os líderes dos EUA descartando preocupações científicas sobre a perda da enorme parte das plataformas polares na Antártida. Os pesquisadores logo são justificado: dentro dias, o

derretimento desencadeia uma cadeia estranha eventos climáticos? culminar **pixbet como**

**baixar** um supertempestade global e mergulhar todo hemisfério norte para nova era glacial... O filme, sucesso de bilheteria verão 2004 do Verão foi abalado por críticos e cientistas. Membros da sala na internet supostamente pagaram ao paleoclimatologista William Hyde R\$100 para vêlo: "Este é o cinema à ciência climática que Frankenstein está a cirurgia cardíaca", concluiu ele

#### **Informações do documento:**

Autor: symphonyinn.com Assunto: pixbet como baixar Palavras-chave: **pixbet como baixar** Data de lançamento de: 2024-08-30